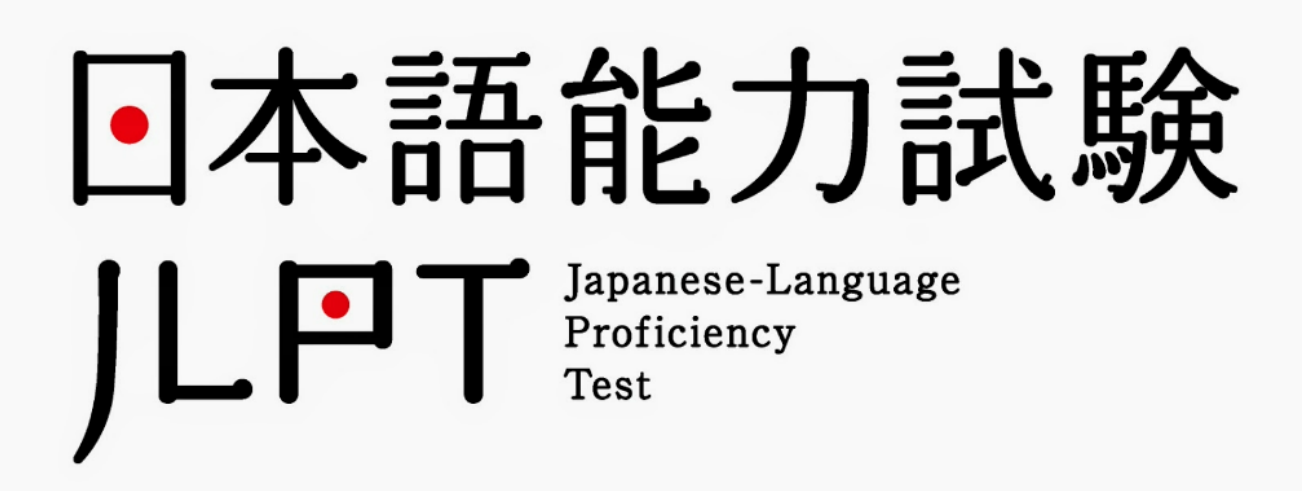

**Applicants must bring their National Identity Card or Passport on the Examination Day!!** 

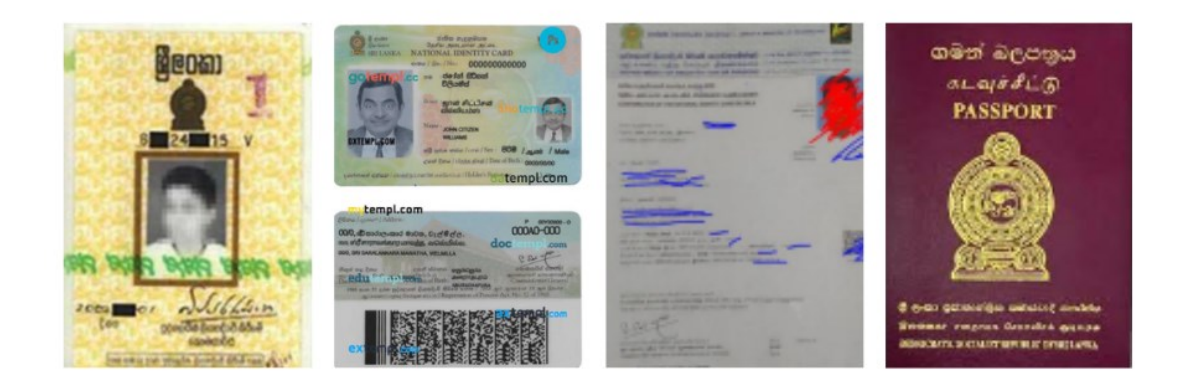

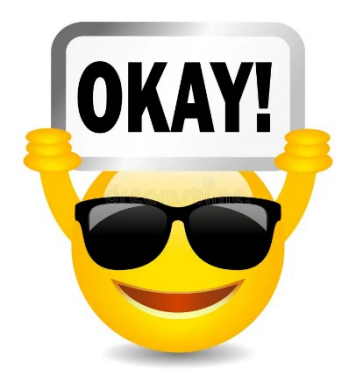

## **APPLICANTS OF N5 & N4 LEVEL**

## **THIS IS FOR YOUR KIND CONSIDERATION:**

Dear Applicants,

To succeed the Examination kindly be aware of the required **minimum "Sectional Pass Mark"** for each level as shown in the table below. It is much appreciated to self-evaluate and check your confidence level to attain the minimum pass mark of each level before applying to this Examination.

If you wish to determine your level and for more details, please refer the official JLPT Website Link on Self Evaluation List [Click Below ⬇]

"JLPT Can - [do Self Evaluation List"](https://www.jlpt.jp/e/about/candolist.html) 

## In order to Register please read this document until the end!!!

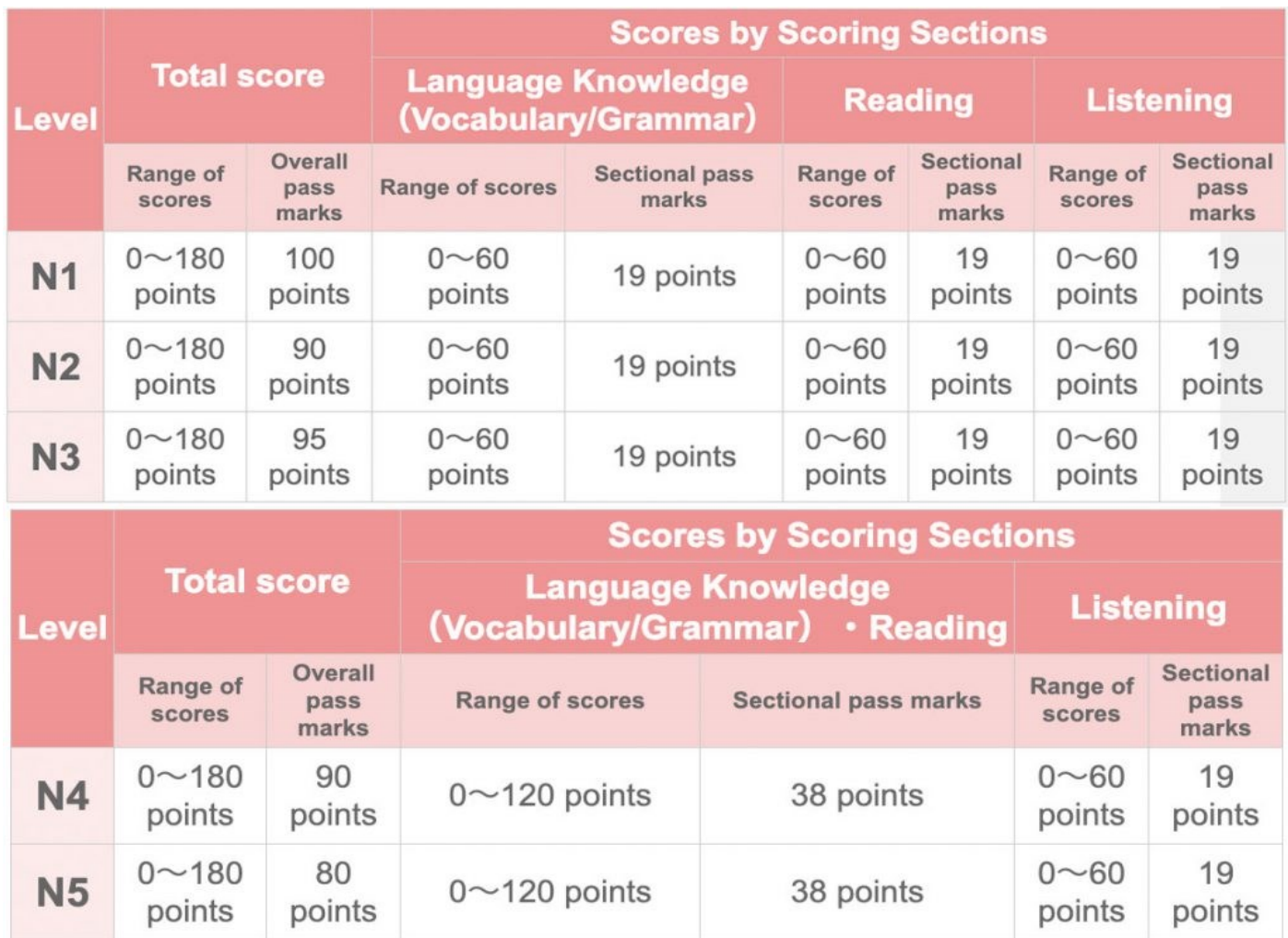

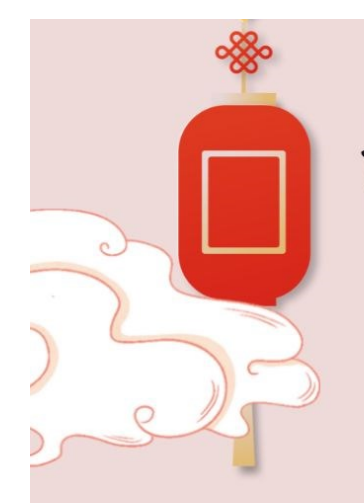

Requirements to<br>pass the Exam

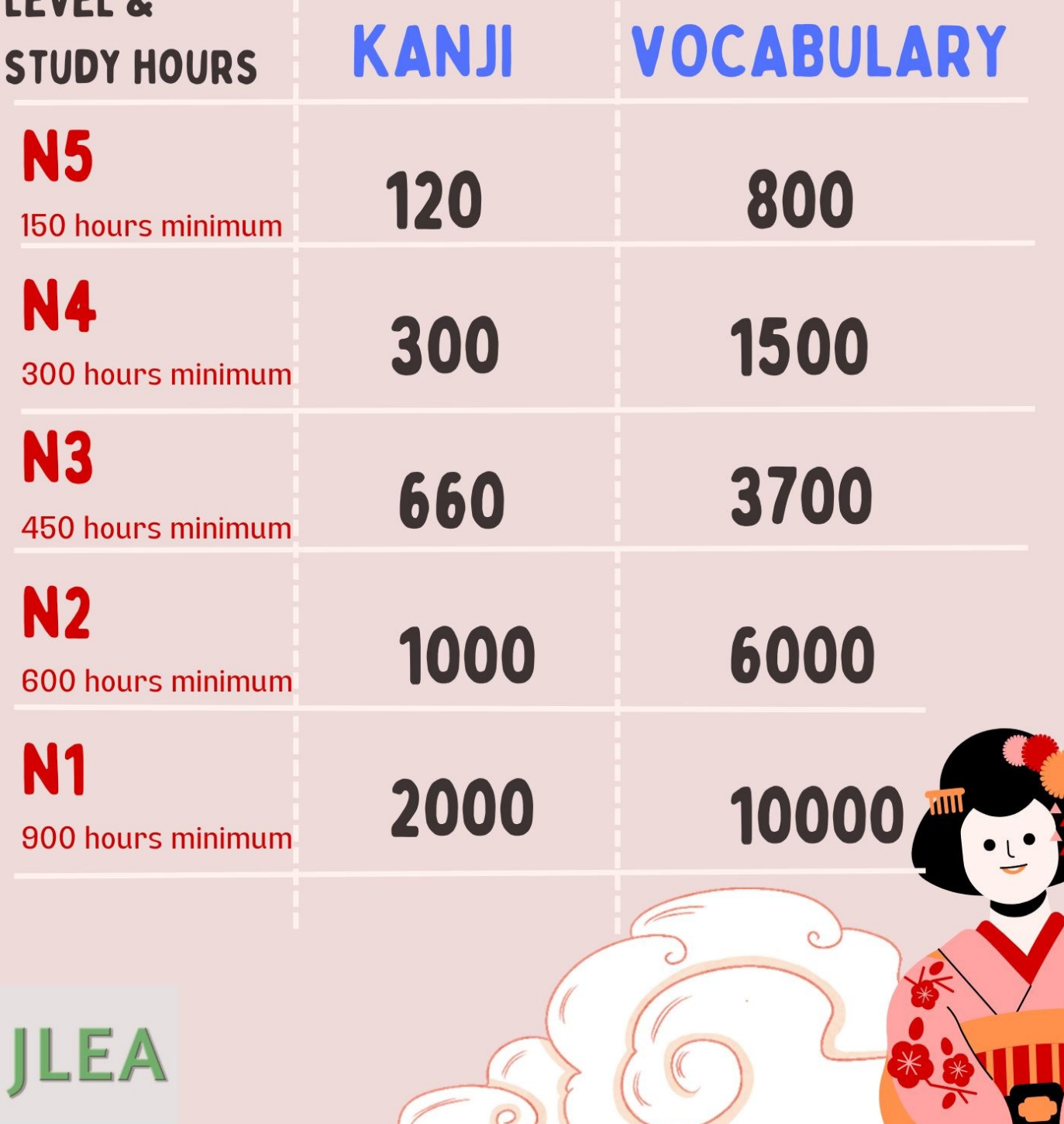

#### (2) A Summary of Linguistic Competence Required for Each Level

The table below shows the summary of the linguistic competence required for each level. This table outlines what is expected of examinees for each level in terms of Reading and Listening. The linguistic knowledge needed to execute the behaviors described will be required by the examinees to pass their respective levels.

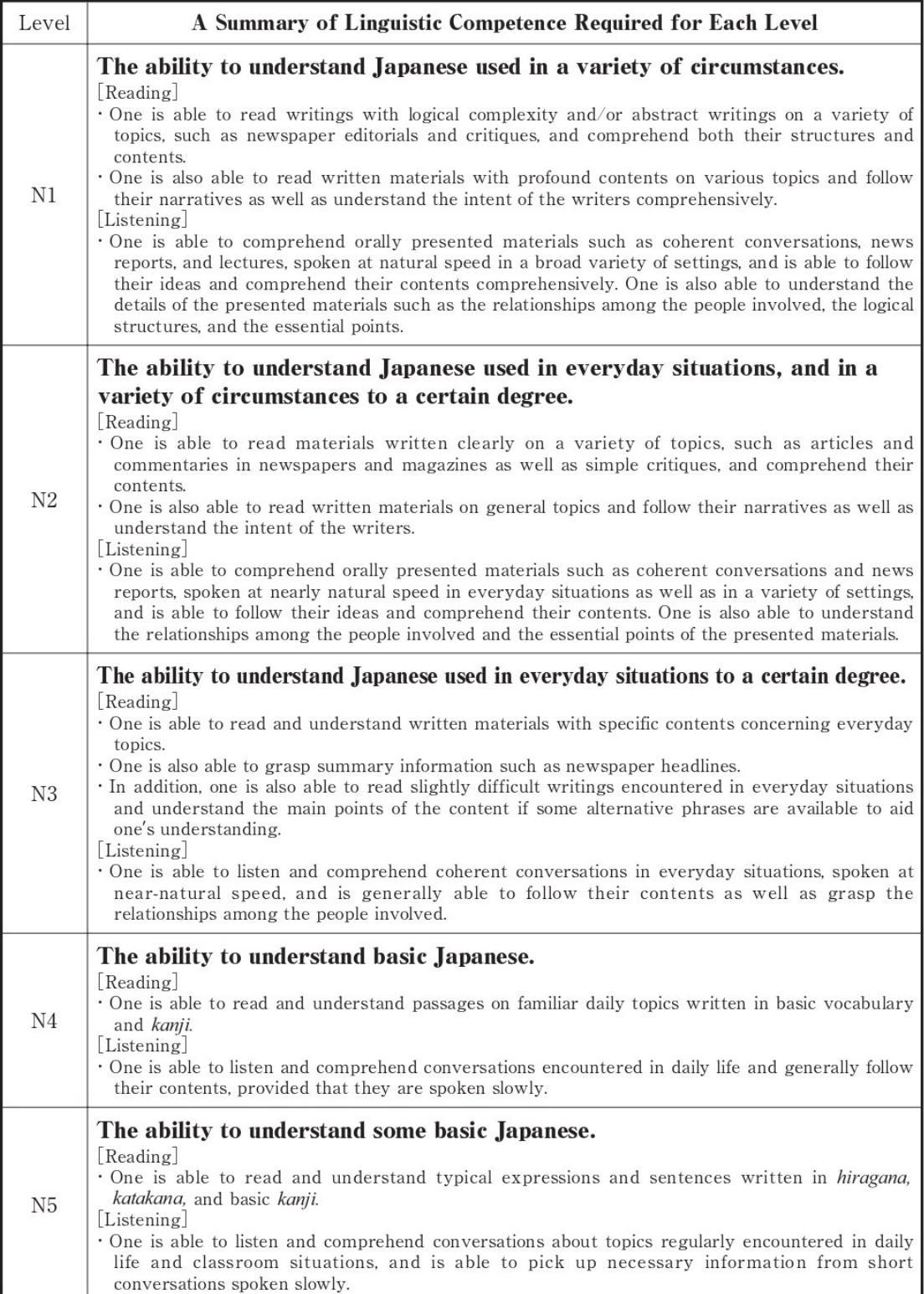

# **Guidelines for Online Registrations**

## **READ TILL END!!!!**

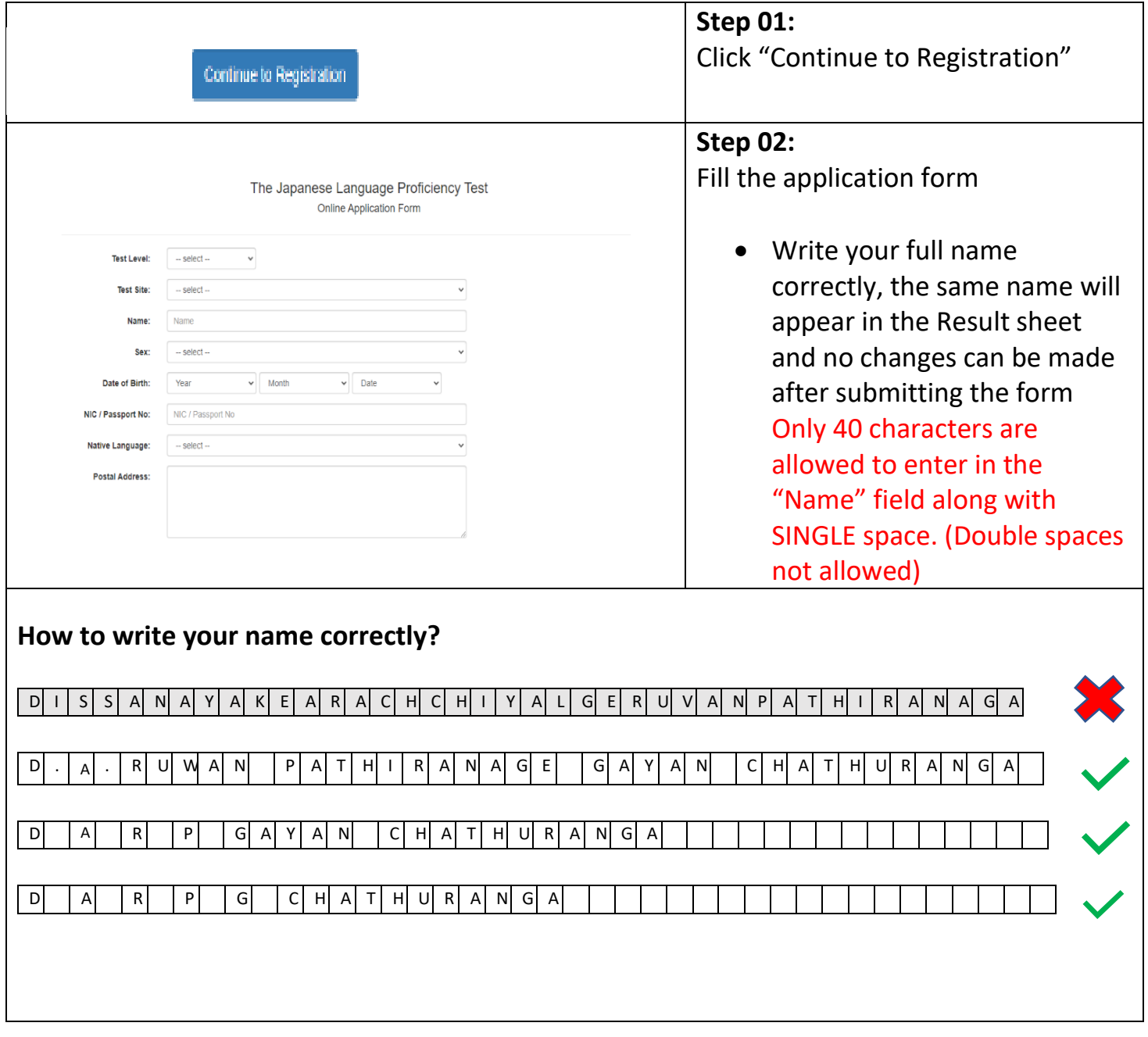

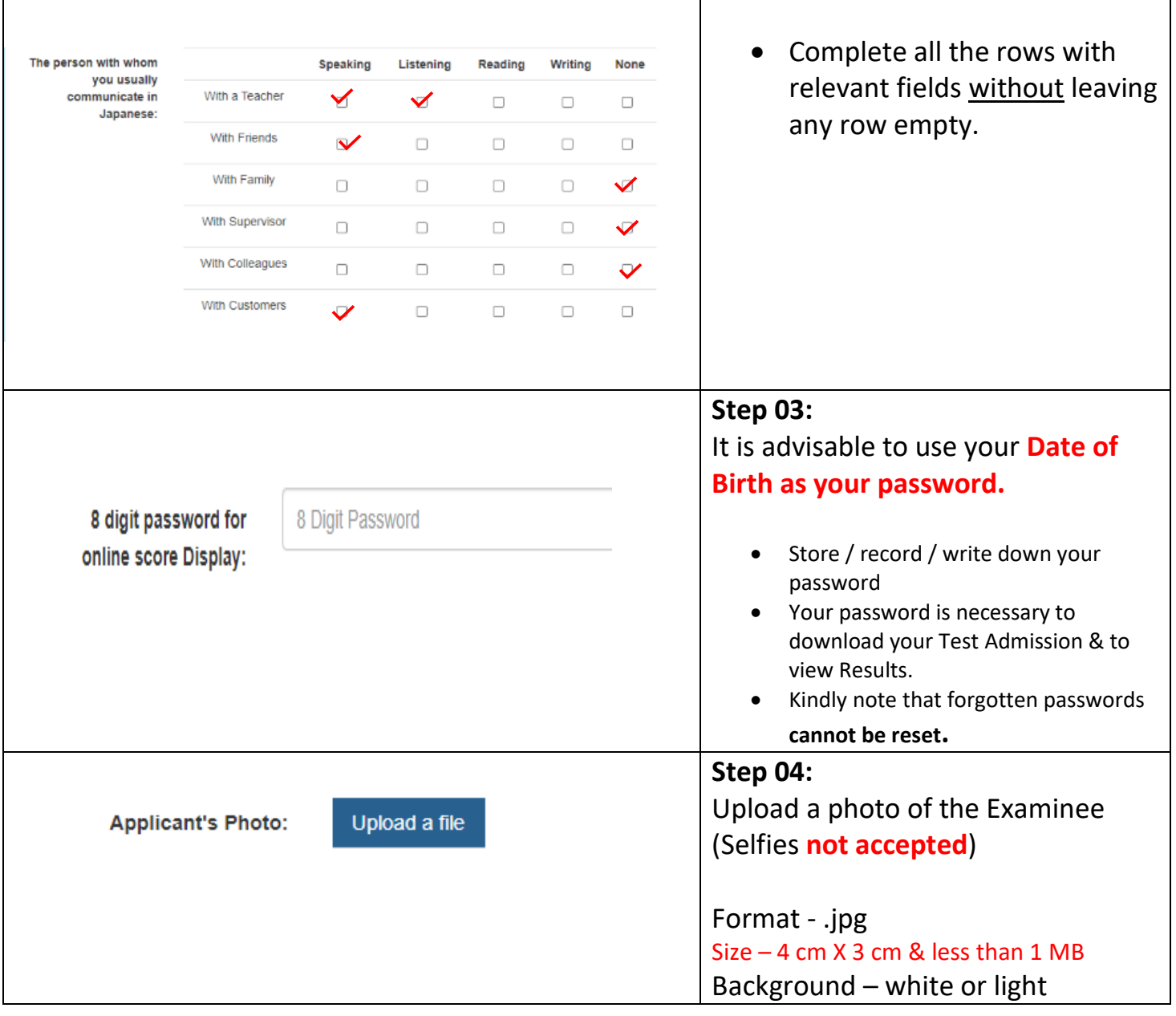

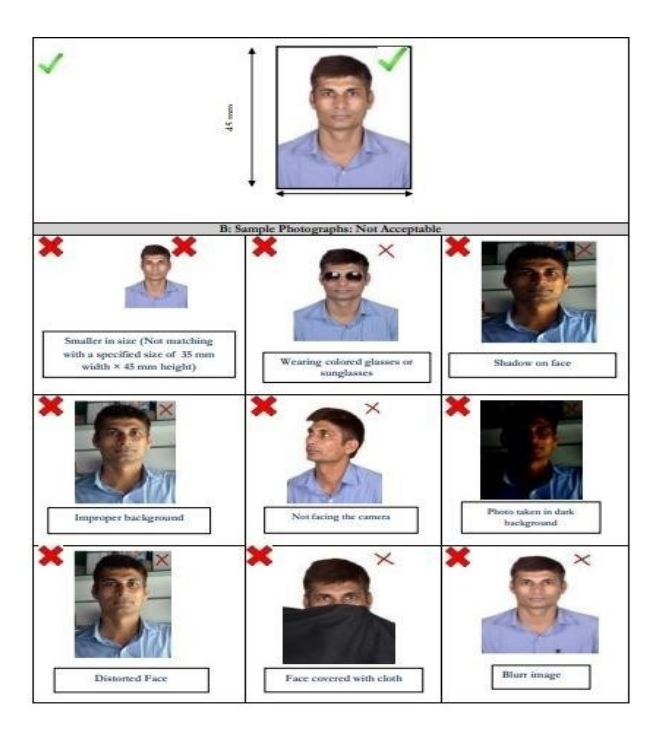

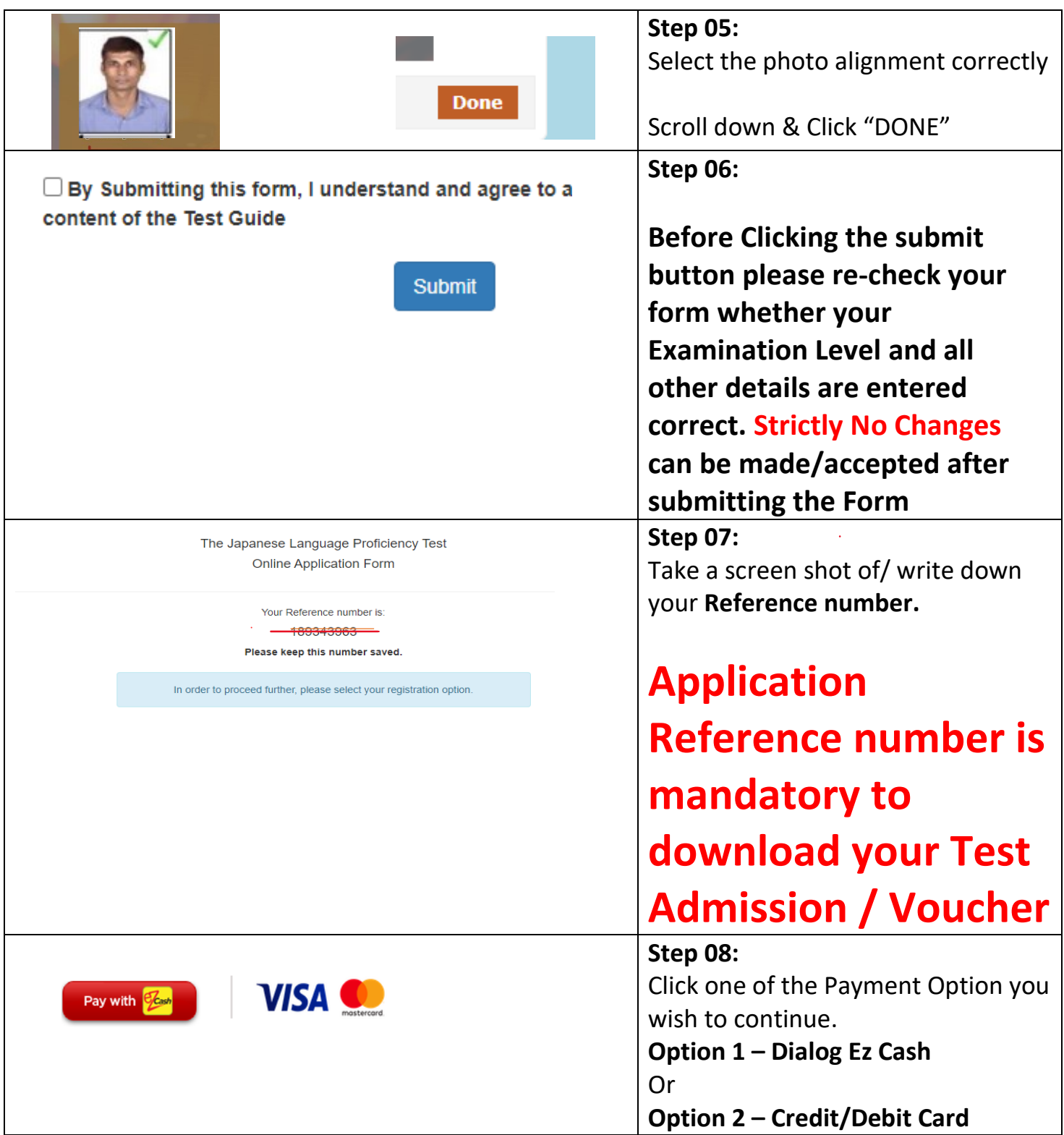

### **Option 1 – Dialog Ez Cash**

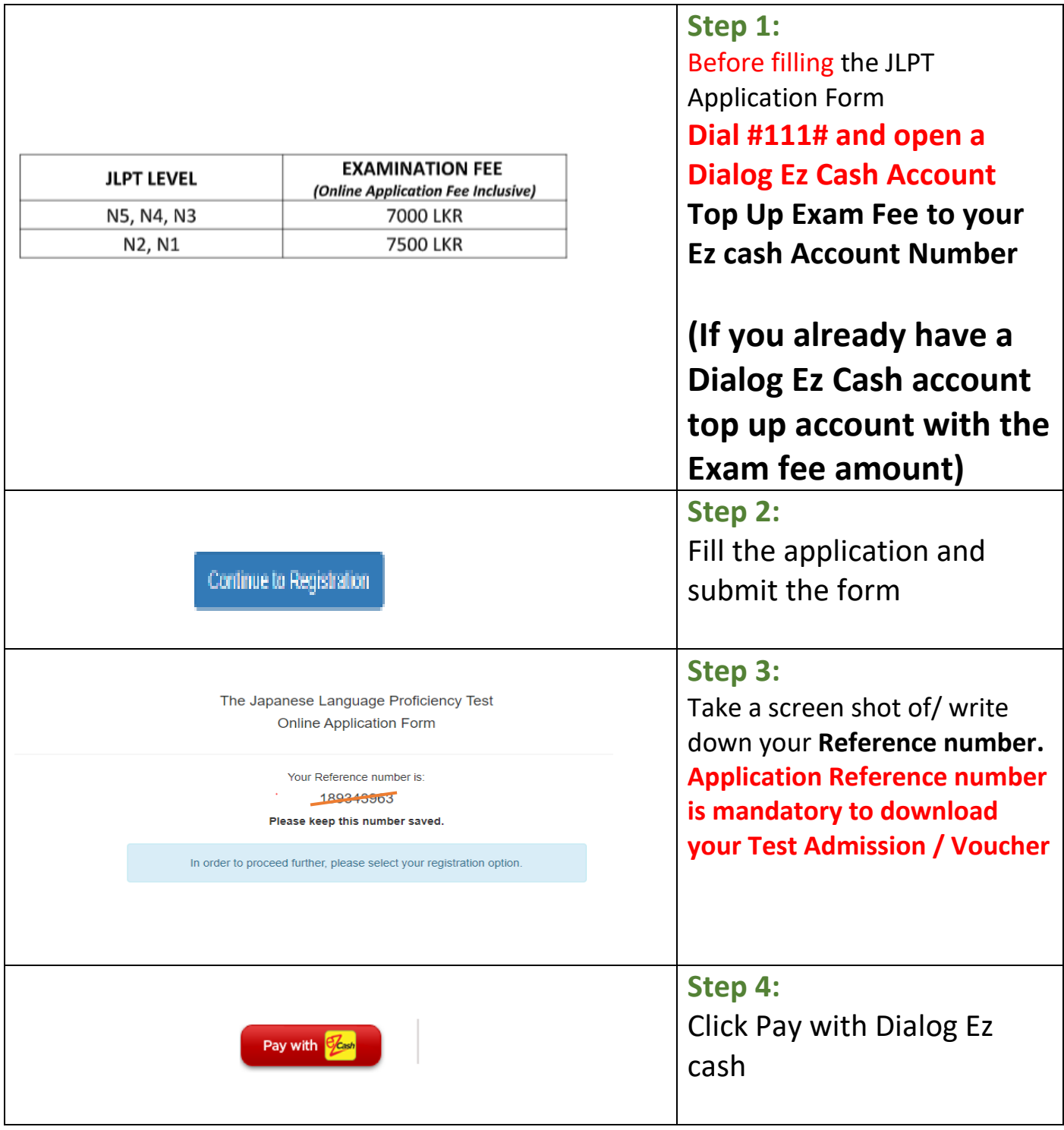

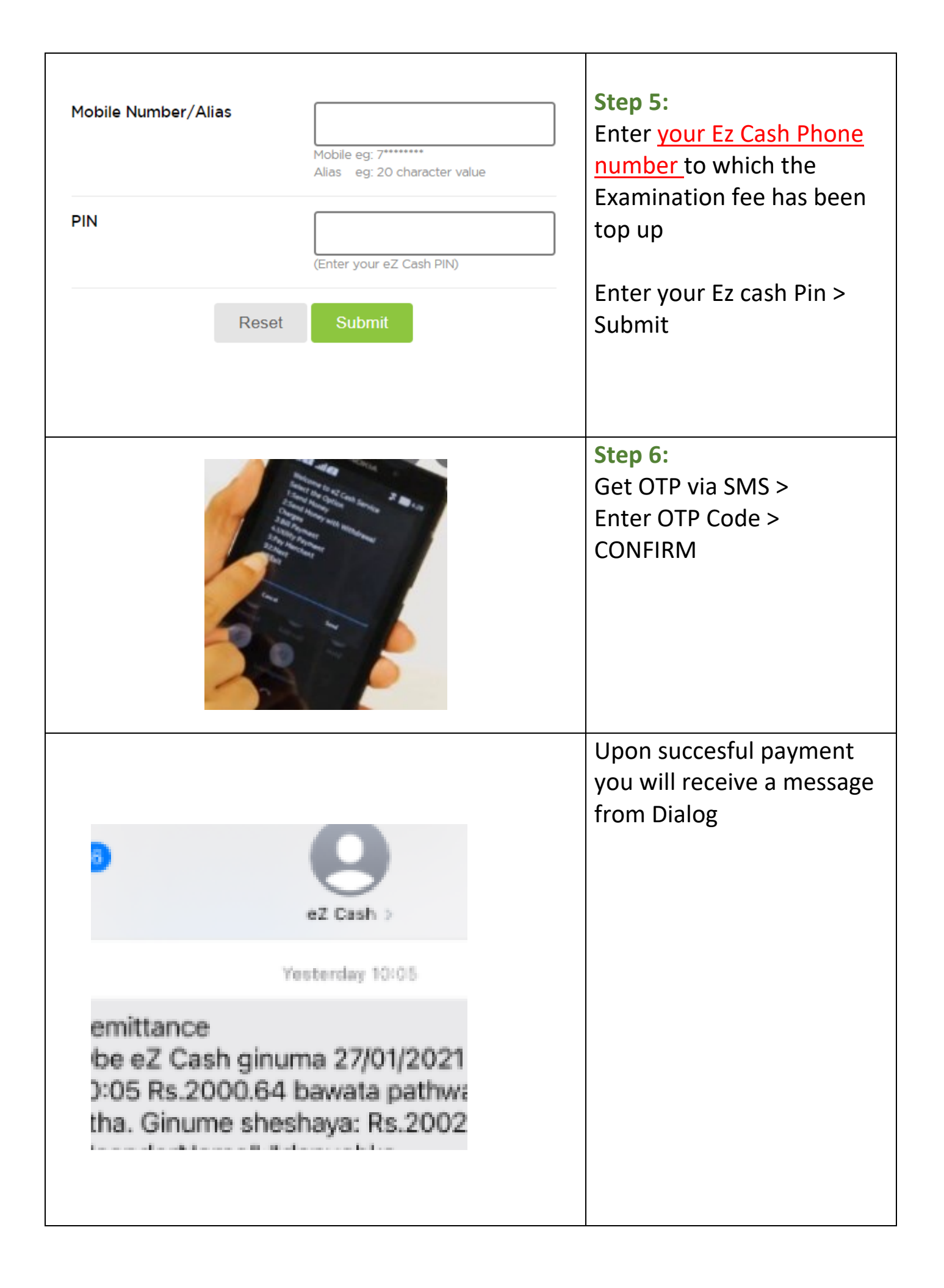

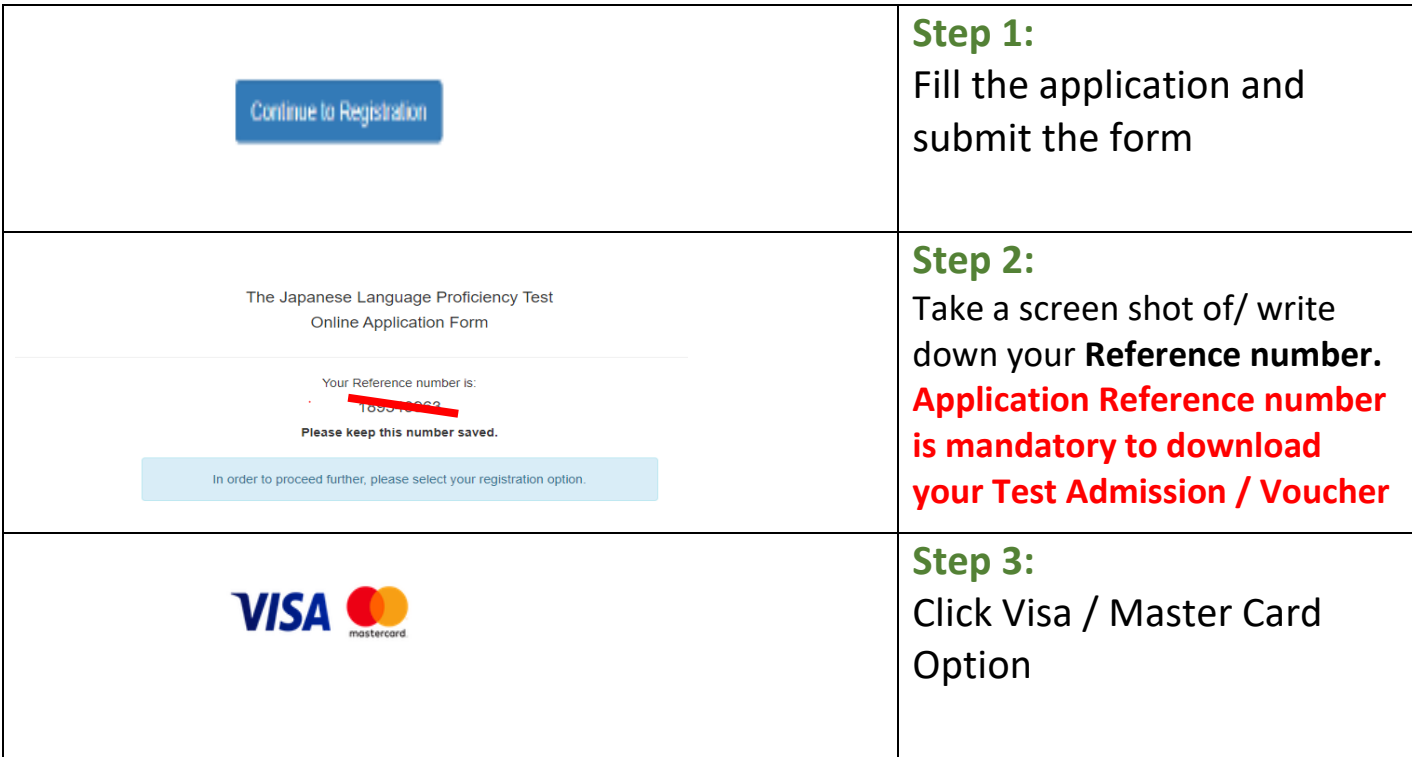

**Debit or Credit Cards with International Gateway Access only!**

**Contact your personal bank card center if access is restricted and request them to allow international access to your card.**

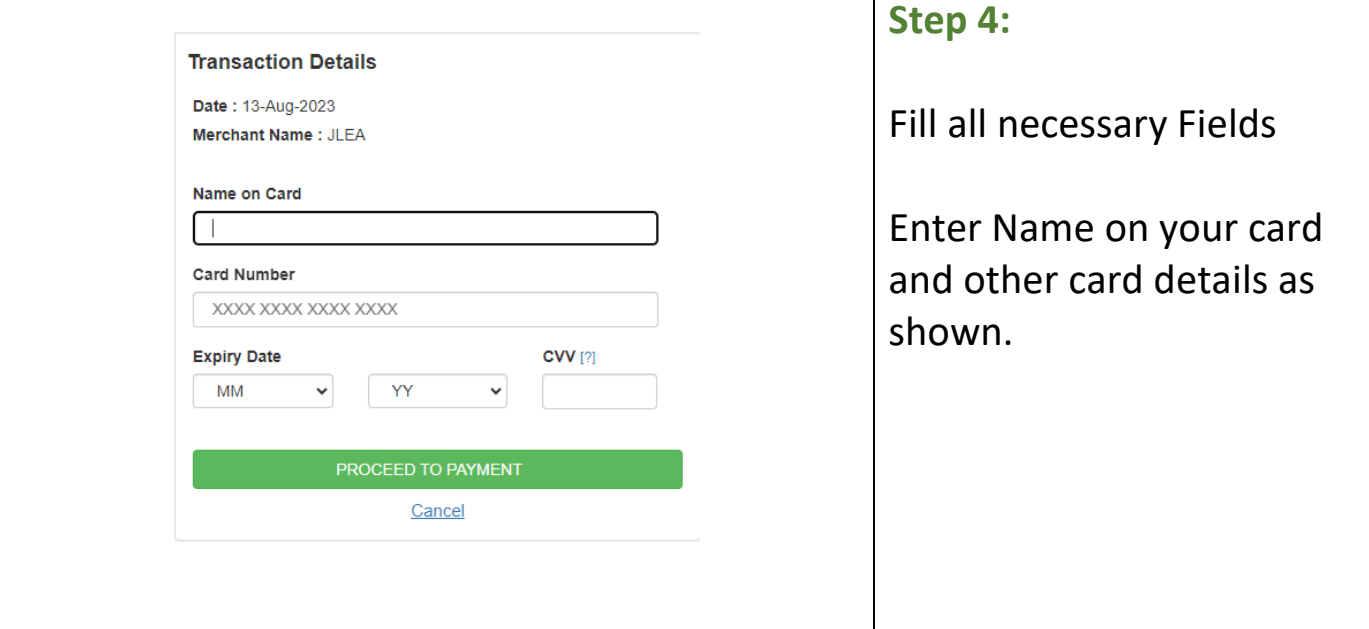

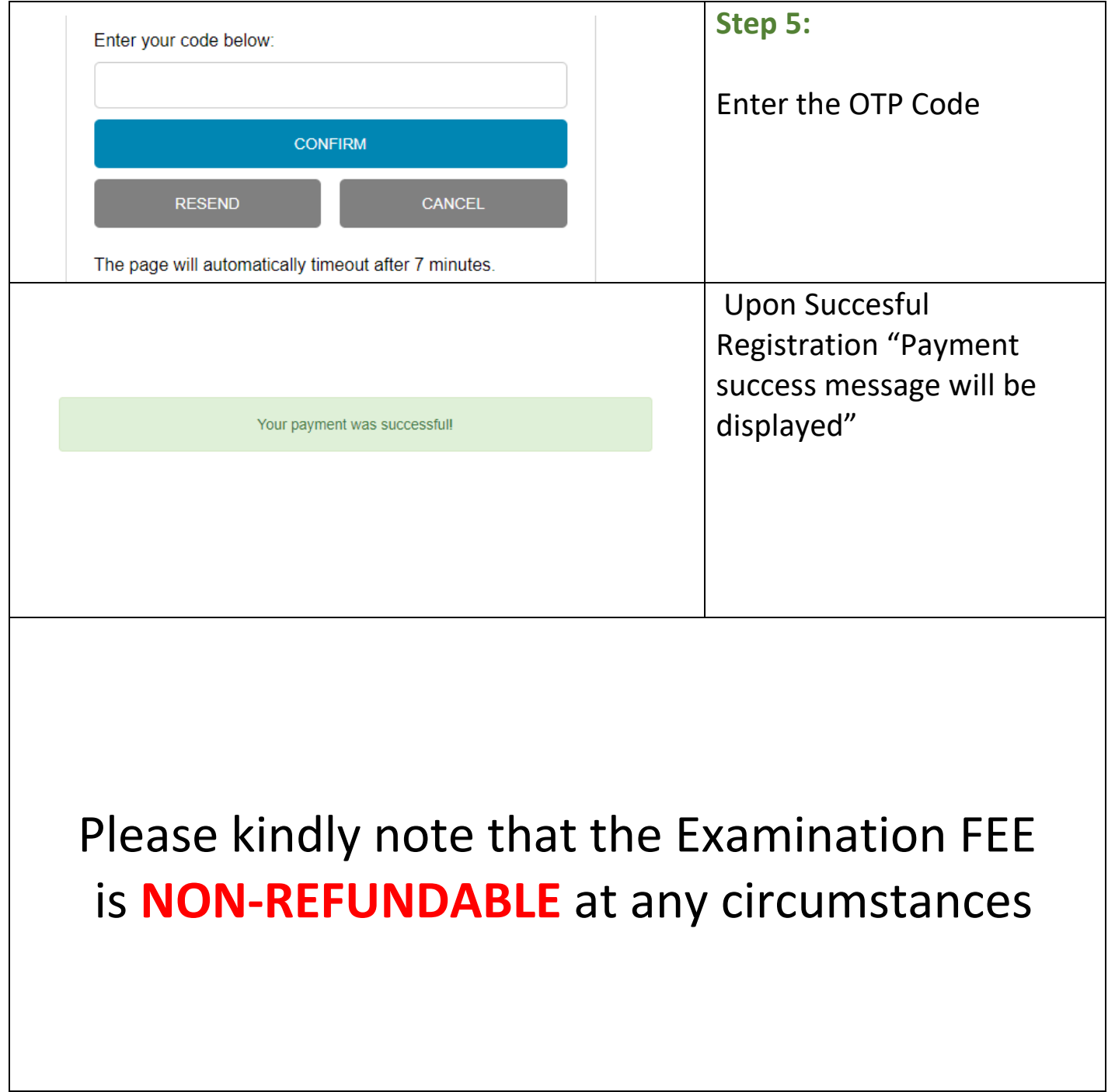

# **How to download the Test Voucher?**

## **Test vouchers can only be downloaded 15 days prior to the Examination date**

## **Check whether Test Venue, Date and Time is updated before downloading**

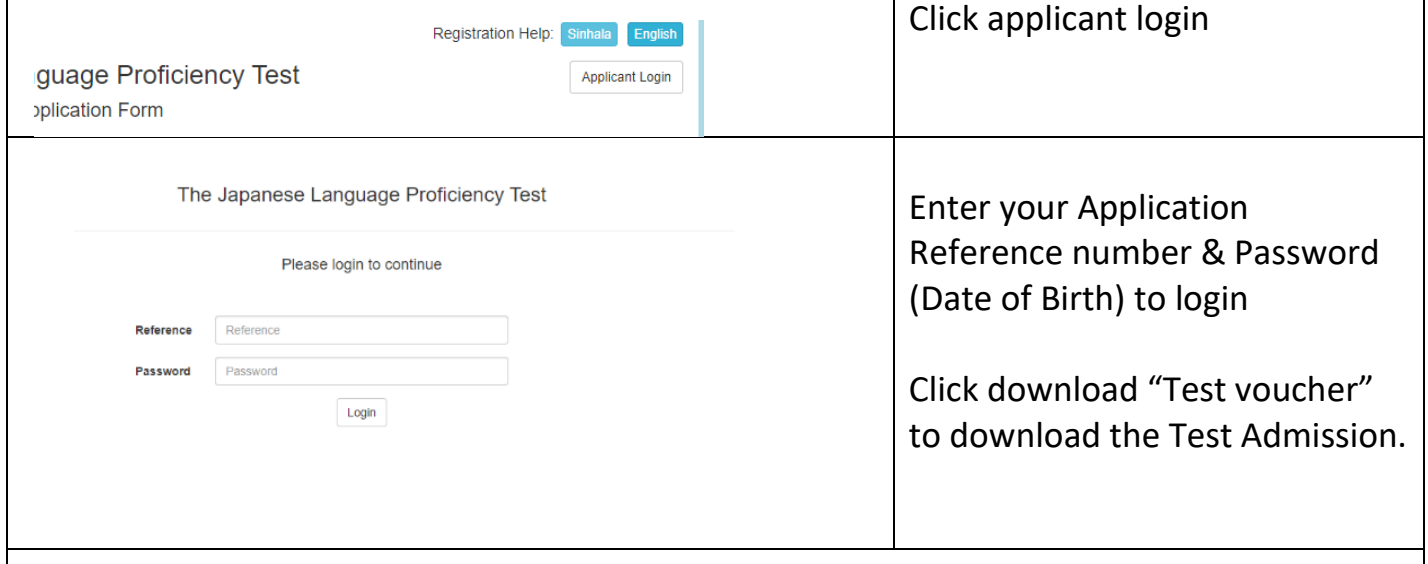

- **In case of loss, Application Reference Number and Passwords cannot be recovered therefore please keep the reference number and password secure until you download the Test Voucher in November.**
- **It is advised to enter your Date of Birth as password when filling the application form.**
- **Application reference and Payment reference are two different things therefore make sure you enter you Application Reference number for Applicant Login**

## **I. The Japanese-Language Proficiency Test**

### 1. Objectives and Administration of the Test

#### (1) Objectives

The Japanese-Language Proficiency Test is held in Japan and abroad to evaluate and certify Japanese-language proficiency of non-native speakers.

#### (2) Administrative Organizations

The Japan Foundation works with local host institutions to administer the test outside Japan. (In Taiwan, the Japan Foundation and the Japan-Taiwan Exchange Association jointly administer the test.) It is administered by Japan Educational Exchanges and Services in Japan.

#### (3) Eligibility

Applicants should be, in principle, non-native speakers of Japanese.

### 2. Contents of the Test

#### (1) Test Sections and Test Times

The table below shows the sections of the test and the times allotted for each section.

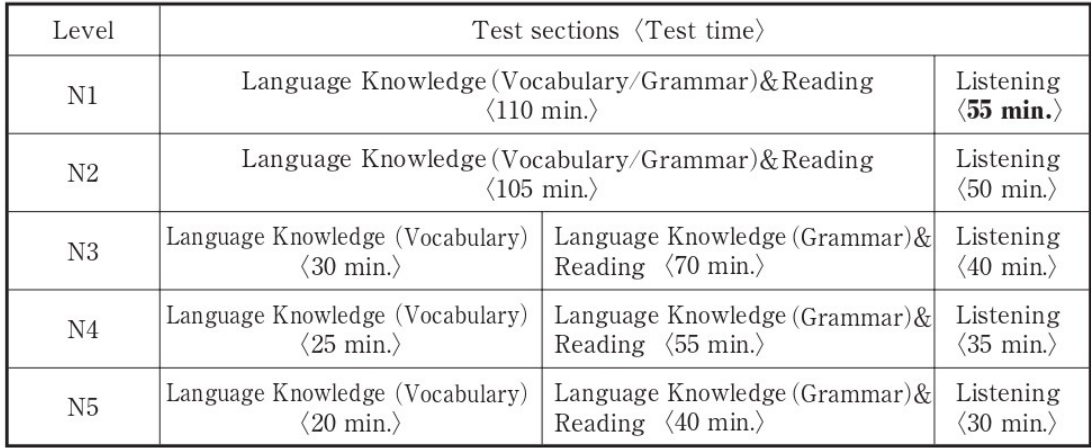

Levels N1 and N2 have TWO test sections each: (1) Language Knowledge (Vocabulary/ Grammar) & Reading; and (2) Listening. Levels  $N3$ ,  $N4$ , and  $N5$  have THREE test sections each: (1) Language Knowledge (Vocabulary); (2) Language Knowledge (Grammar) & Reading; and (3) Listening.

The new test times of "Language Knowledge (Vocabulary)" and "Language Knowledge (Grammar) & Reading" in levels N4 and N5 were applied from the test in December 2020.

Starting from the December 2022 exam, the test time for the N1 "Listening" has been changed. Sample questions of the test are available on the JLPT website at **https://www.jlpt.jp/e/.** 

#### 7.解答用紙の記入方法 かいとうようし How to Fill in the Answer Sheet

【マークシート (解答用紙) 見本 Sample】

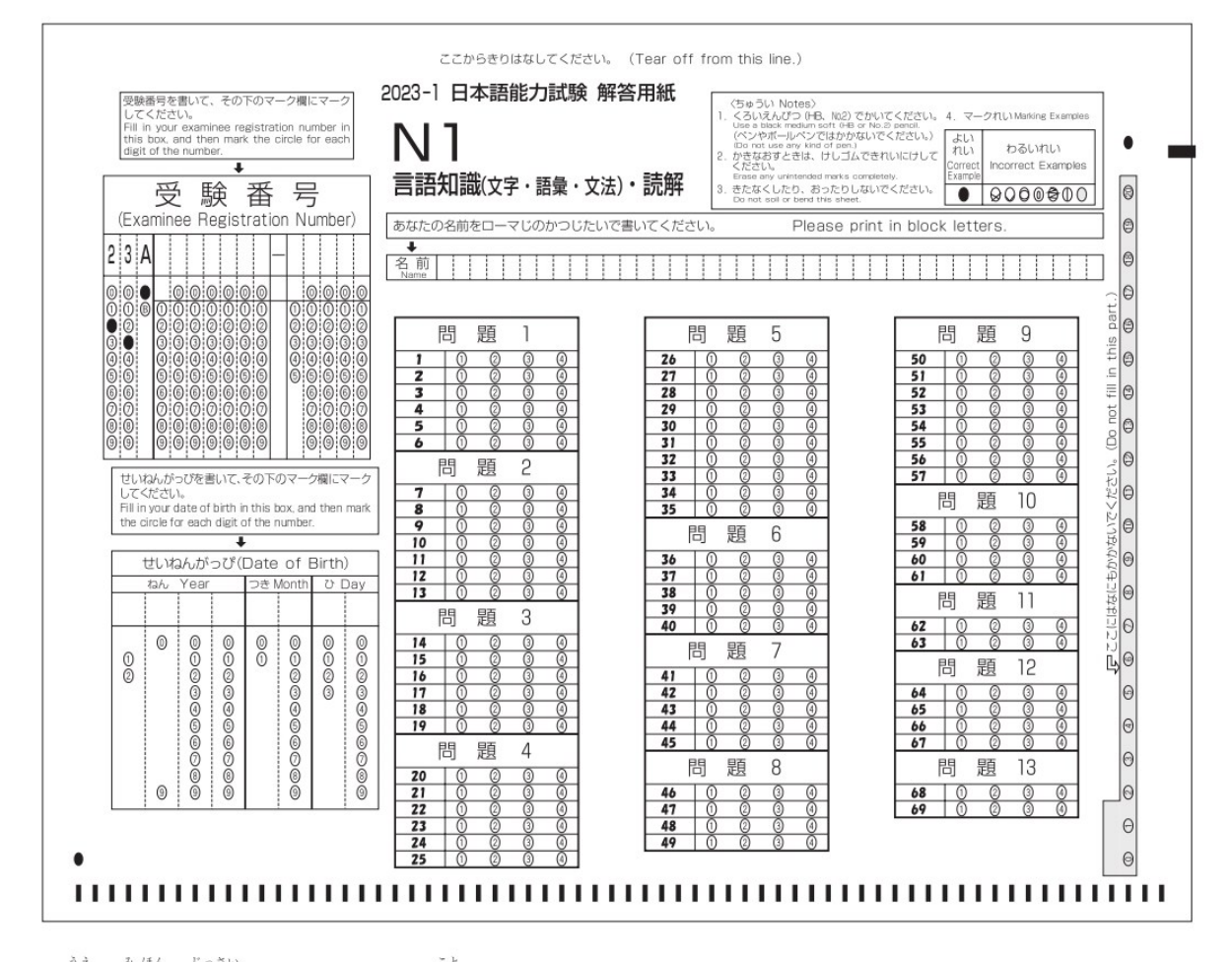

※上の見本は実際のマークシートと異なることがあります。

The actual answer sheet may differ from the one above.

### (1)記入上の注意 Note

あなたが選び、マークした部分は、機械が読み取ります。以下の注意をよく読んでください。

- ① 解答用紙に記入する時は、必ず黒の鉛筆 (No.2かHB) を使ってください。 ボールペンやペンを使用した場合は採点されません。
- ② マークはマーク欄の番号や記号が見えなくなるように黒くぬってください。
- 3 鉛筆が薄いもの、きちんとマークされていないものは機械が読み取りません。
- ④ マークした部分を置す詩は、消しゴム(できればプラスチック消しゴム)を使ってください。鉛筆 のあとや、消しゴムのくずが残らないようにきれいに消してください。 ※消しゴム以外のもの(インク消しなど)は使用できません。
- (6) 問題用紙の解答番号と同じ番号の欄に解答してください。

Your answer sheet will be processed by machine. Please follow the instructions below.

1) Use a medium-soft (No.2 or HB) black-lead pencil.

Answer sheets written with any kind of pen will be invalid.

- 2 Completely fill each circle with a dark mark, so that the number inside the circle cannot be seen.
- (3) Light or partial marks may not be machine-readable.
- 4) If it is necessary to correct your answer, use a plastic (or gum) eraser, making sure to cleanly and completely erase the mark.

\*You must not use an ink eraser or any materials other than those mentioned above.

(5) Please mark each answer in the box with the same number printed next to the question.

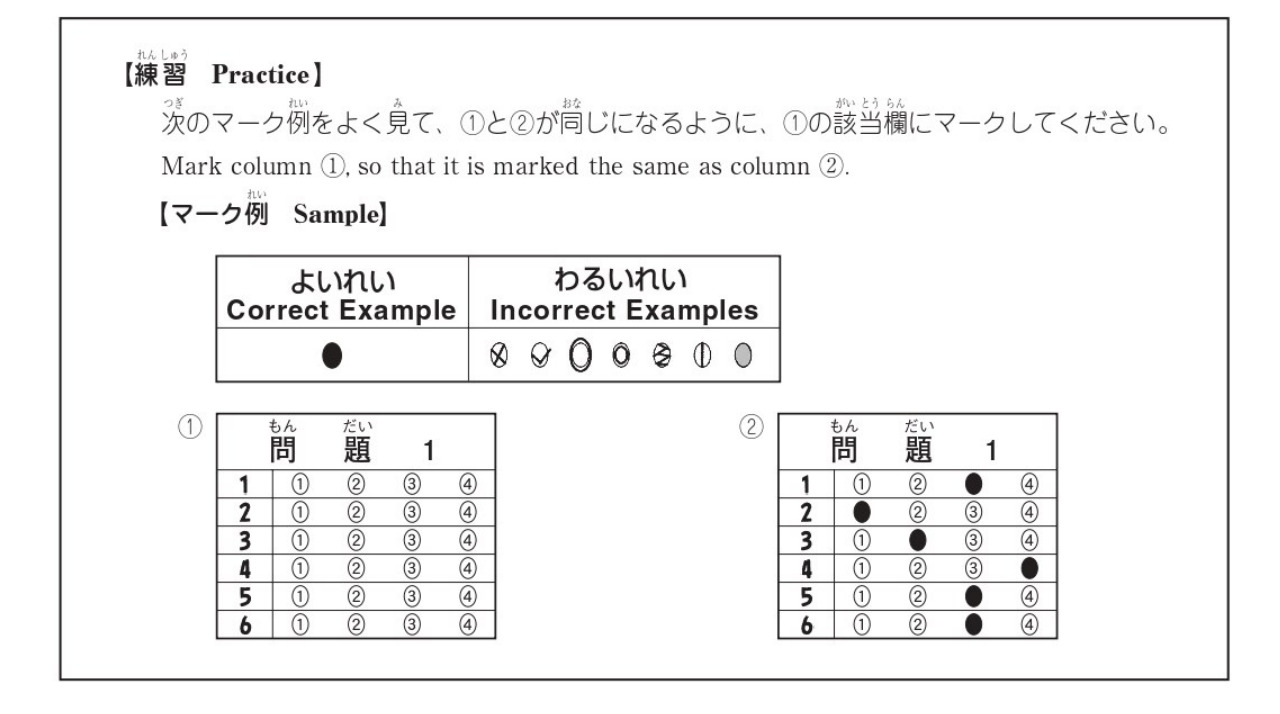

### (2)受験番号と生年月日の書き方 How to Fill in your Registration Number and Date of Birth

しゅしゅじしょ。<br>試験が始まる前に、あなたの受験番号と生年月日を、下の例のように解答用紙に書いて、黒くぬってくだ さい。この時に、受験票と解答用紙の受験番号が同じになるように注意してください。

Before the test starts, you must fill in your registration number and date of birth on the answer sheet. As shown in the following example, write your registration number and date of birth, and fill in the circles corresponding to your registration number and date of birth. Please make sure that the registration number on your answer sheet is the same as the one on your Test Voucher.

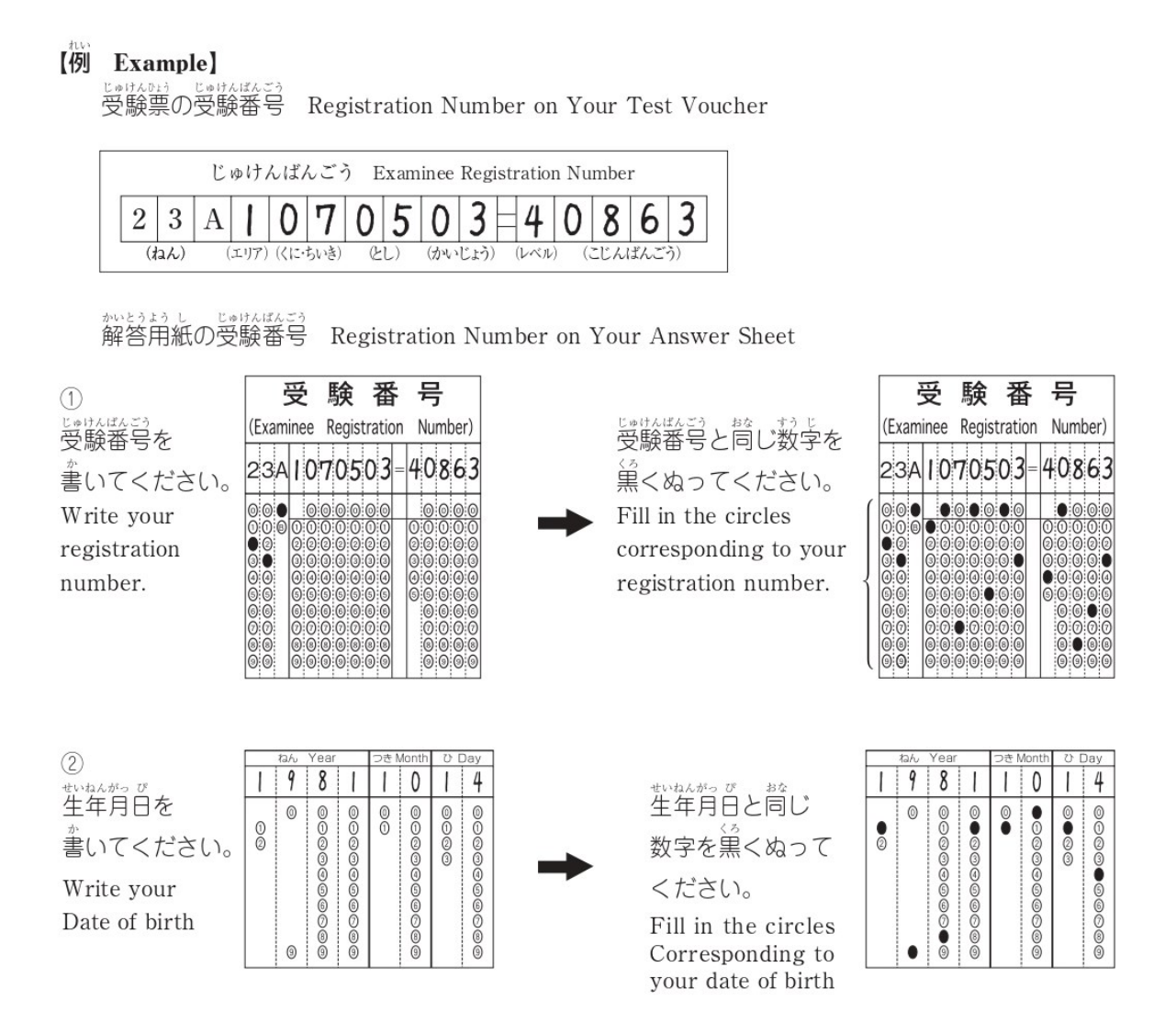

### (3) 答えの書き方 How to Fill in the Answers

この試験の解答形式はすべて選択式(答えを選ぶ形式)です。正しいと思う答えを一つだけ選び黛くぬ ります。あなたが選んだ答えのすべてが、黛くぬられているかどうか確かめてください。

All of the questions in this test will be multiple choice. Please fill in the circles on the answer sheet that you think correspond to the correct answer. Please be sure to fill the entire circle.

#### 【例 Sample Marks】

 $[N1]$   $[N2]$ 「言語知識 (文字·語彙·文法)·話解」 「蹠解」 「聴解」 "Language Knowledge (Vocabulary/Grammar) & "Listening" "Listening" Reading" (簡顥4) (簡韻1) (簡韻5)  $\mathbf 1$  $\mathbf{I}$  $\mathbf{I}$ 福間  $+2$ だい 簡 題 問 題  $\mathbf{1}$  $\overline{4}$ 題 5  $\bullet$  $\overline{a}$  $\overline{3}$  $\overline{A}$  $\overline{(\mathbf{1})}$  $\overline{2}$  $\overline{2}$  $\overline{3}$  $\overline{A}$  $\overline{\bullet}$ 鵆  $\overline{\bullet}$ 1 1  $\overline{3}$  $\overline{A}$  $\overline{()}$  $\overline{2}$  $\overline{2}$  $\overline{A}$  $\overline{2}$ Ó  $\overline{2}$  $\overline{3}$  $\overline{(\mathbf{1})}$ 1  $\bullet$  $3(1)$  $\overline{\mathbf{3}}$  $\overline{()}$  $\overline{2}$  $\overline{A}$  $\overline{2}$  $\overline{2}$  $\overline{3}$  $\overline{()}$  $\overline{3}$  $\overline{a}$  $\bullet$  $\bullet$  $\bullet$ 4  $\odot$  $\circledS$  $\overline{\bullet}$  $\circled{4}$  $\overline{\mathbf{3}}$  $\overline{\bullet}$  $\overline{2}$  $\circled{3}$  $(2)$  $\bigcap$  $(2)$  $\circled{3}$  $\bullet$  $\overline{0}$ 5  $\overline{2}$  $\overline{\circ}$  $\bullet$  $\overline{4}$  $\overline{3}$  $\odot$  $\bullet$  $\overline{\circledcirc}$  $\overline{6}$  $\overline{2}$  $\overline{3}$  $\overline{5}$  $\overline{0}$  $\overline{\textcircled{2}}$  $\bullet$  $\bullet$  $\circledS$  $\overline{6}$  $\circledS$  $\bullet$  $\overline{2}$ 7  $\odot$  $\bullet$  $\odot$ 8 O  $(3)$  $\overline{9}$  $\overline{()}$  $\overline{2}$  $\bullet$ [N3] [N4] [N5] 「言語知識 (文字·語彙)」 「聴解」 「聴解」 「言語知識 (文法)・読解」 "Listening" "Listening" "Language Knowledge(Vocabulary)" "Language Knowledge (Grammar) & Reading" (問題1)  $\mathbf{I}$  $\mathbf{I}$  $\mathbf 1$ 説問 調 簡 題 題 題  $\mathbf{1}$  $\mathbf{1}$  $\overline{4}$  $\overline{\circ}$  $\overline{2}$  $\circledS$  $\circledA$ れい ●  $\overline{2}$  $\overline{\circ}$  $\circled{4}$ れい 1  $\sqrt{2}$  $\circledS$  $\circledcirc$  $\overline{3}$  $\circled{4}$  $\overline{A}$  $\boldsymbol{2}$  $\sqrt{1}$  $\bullet$ 1  $\bigcap$  $\bullet$ 1  $\bigcap$ C  $\overline{()}$  $\overline{\circledcirc}$  $\overline{a}$  $\overline{2}$  $\overline{0}$  $\overline{2}$  $\overline{2}$  $\overline{0}$ 3  $\bullet$  $\circled{3}$  $\bullet$  $\circled{2}$  $\bullet$ 4  $\odot$  $\circled{3}$  $\bullet$ 3  $\circled{2}$  $\circledS$  $\circled{4}$  $\overline{\mathbf{3}}$  $\odot$  $\circled{3}$  $^{\circledR}$  $\bullet$  $\bullet$  $\overline{3}$ 5  $\odot$ ☺  $\bullet$  $\circledcirc$ 4  $\odot$  $\bullet$  $\circledS$  $\circledcirc$ 4  $\bullet$  $(2)$  $\overline{\circledcirc}$  $\overline{6}$  $\boxed{\textcircled{\footnotesize{4}}}$  $\overline{\bullet}$  $\circledS$ 5  $\bullet$  $\circled{3}$  $\odot$  $\circled{4}$  $\frac{1}{3}$  $\overline{\circledcirc}$  $\overline{()}$  $\overline{3}$  $\overline{7}$ 6  $(2)$  $\bullet$  $\odot$ O  $\overline{()}$ 8  $\Omega$  $\bullet$ 

#### (3) Test Sections and Scoring Sections

The table below shows the scoring sections and score range. Please note that the test sections and scoring sections are different. Scores displayed are scaled scores.\*

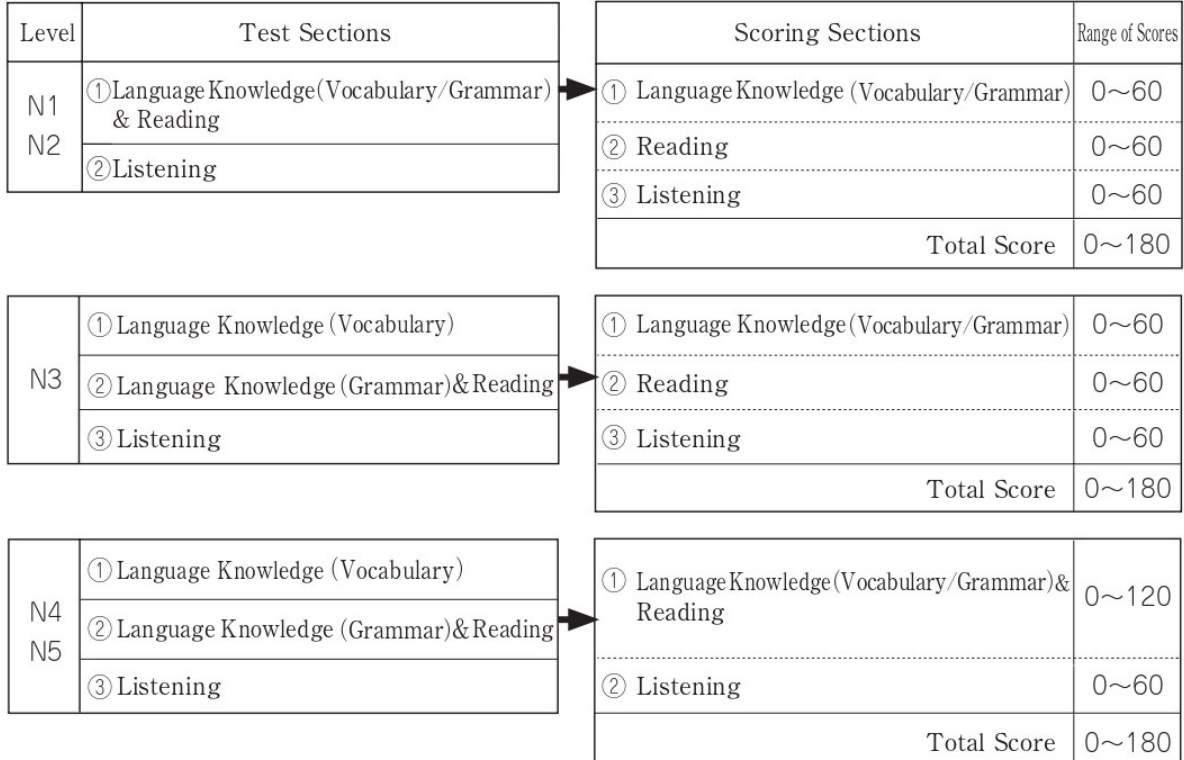

Levels N1, N2, and N3 have THREE scoring sections each:  $\odot$  Language Knowledge (Vocabulary/Grammar),  $\mathcal{D}$ Reading and  $\mathcal{D}$ Listening. Levels N4 and N5 have TWO scoring sections each: (DLanguage Knowledge (Vocabulary/Grammar) & Reading and @Listening.

\*Scaled score introduced with the current JLPT is based on a common score scale and show a more equitable correspondence between the examinee's Japanese language ability and his or her score.

(4) Pass or Fail

 $N<sub>1</sub>$ 

 $N<sub>2</sub>$ 

 $N3$ 

 $0 - 180$ 

 $0 - 180$ 

 $0 - 180$ 

100

90

95

To pass, (1) the total score must be at or above the passing score (overall pass mark) and (2) the score for each section must be at or above the passing score for that section (sectional pass mark). If the score for one scoring section is below the sectional pass mark, the examinee fails, no matter how high the total score might be. Furthermore, if there are sections which an examinee does not sit for, no points will be given for the entire test, including any sections which the examinee completes. A failing mark will be given to the examinee.

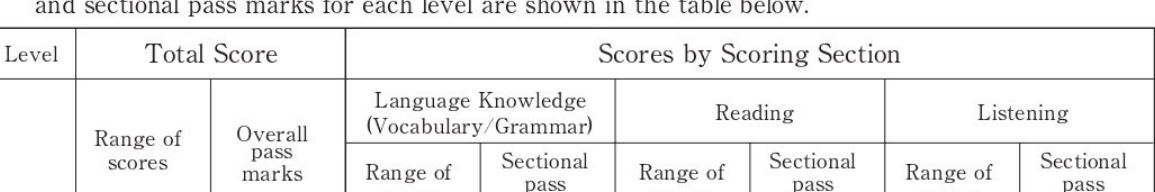

scores

 $0 - 60$ 

 $0 - 60$ 

 $0 - 60$ 

pass

marks

19

19

19

 ${\tt scores}$ 

 $0 - 60$ 

 $0 - 60$ 

 $0 - 60$ 

marks

19

19

19

pass

marks

19

19

19

 ${\tt scores}$ 

 $0 - 60$ 

 $0 - 60$ 

 $0 - 60$ 

Scoring sections of Levels N1, N2 and N3 and Levels N4 and N5 are different. Overall pass marks ah lovel  $\alpha$ 

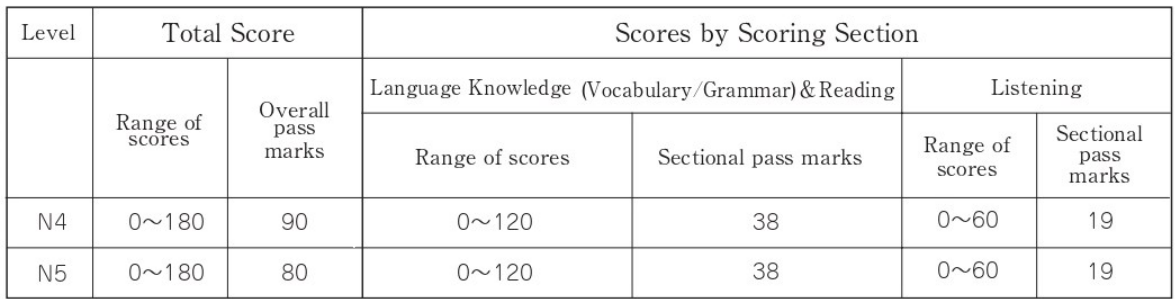

#### (5) Understanding JLPT Certificates

Examinees will receive a "Certificate of Result and Scores." As in the sample below, the Certificate of Result and Scores will show ① scores for each section, ② the total score and ③ reference information. The reference information is provided as a guide for the examinees' future Japanese study, and is NOT intended to determine pass or fail.

Also, 4a percentile rank is indicated on the Certificate of Result and Scores of examinees who passed the test overseas (excluding those who were exempt from the Listening section), showing the percentage of examinees with a score lower than yours in the six latest tests, including the one you took. \*Your reference information is located on the back of the Certificate of Result and Scores.

[Sample 1] A sample of test results for N1, N2 and N3

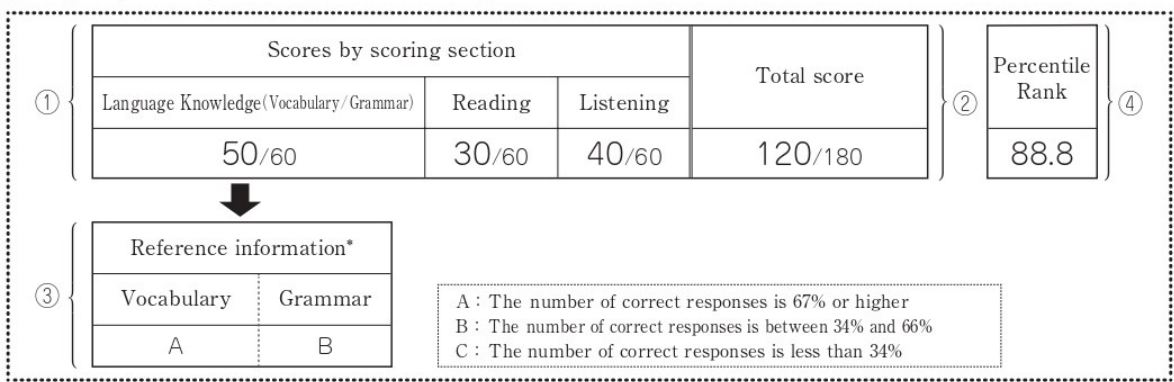

\*The reference information for the Language Knowledge (Vocabulary/Grammar) section shows that the Vocabulary category has been rated A, which means that 67% or more of the responses were correct. The reference information also shows that the Grammar category has been rated B, which means that between 34% and 66% of the responses were correct.

[Sample 2] A sample of test results for N4 and N5

|                  | Scores by scoring section                         |         |         |                                                       | Total score                                                                                                    |          | Percentile |  |
|------------------|---------------------------------------------------|---------|---------|-------------------------------------------------------|----------------------------------------------------------------------------------------------------|----------|------------|--|
|                  | Language Knowledge (Vocabulary/Grammar) & Reading |         |         | Listening                                             |                                                                                                    | $^{(2)}$ | Rank       |  |
|                  | 80/120                                            |         |         | 40/60                                                 | 120/180                                                                                                    |          | 88 S       |  |
|                  |                                                   |         |         |                                                       |                                                                                                    |          |            |  |
|                  | Reference information*                            |         |         |                                                       |                                                                                                    |          |            |  |
| $\left[3\right]$ | Vocabulary                                        | Grammar | Reading | $A:$ The number of correct responses is 67% or higher |                                                                                                    |          |            |  |
|                  |                                                   |         |         |                                                       | B: The number of correct responses is between 34% and 66%<br>$C:$ The number of correct responses is less than $34\%$ |          |            |  |

\*The reference information for the Language Knowledge (Vocabulary/Grammar) & Reading section shows that the Vocabulary and Reading categories have been rated A, which means that 67% or more of the responses were correct for both categories of this section. The reference information also shows that the Grammar category has been rated B, which means that between 34% and 66% of the responses were correct.